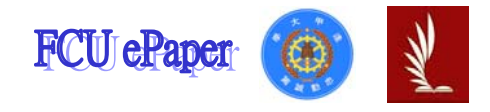

# 逢甲大學學生報告 ePaper

### 報告題名:

# 設立國外公司旅遊經費考察計劃

作者:陳妍靜、林昀臻、蕭嘉雯、李郁芳

系級:會計系一年乙班

- 學號: D9851295、D9852992、D9853001、D9853089
- 開課老師:顧偉倫
- 課程名稱:資訊網路
- 開課系所:會計系
- 開課學年:98 學年度 第一學期

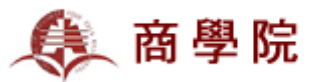

#### 中文摘要

這份報告主要是要讓我們嘗試用 excel 做報表還有利用 Google Map 尋找地點,當然還有蒐集資料的能力、匯整資料的能力

假設逢海企業是一家頗具規模的國內公司(旅遊公司),最近打算走向 國際化,擴張業務至美加和大陸,公司擬派先遣小組到香港七天六夜,考 察設立據點的可行性,所以我們一開始決定好時間地點就開始規書行程, 不管是吃的住的交通方面都是經過再三比價才決定,既然是出差就要站在 公司的立場,必須以最低的價錢完成這次考察的任務。

我們開的是旅遊公司,必須考慮到各個地點吸引人潮的因素,才決定 是否列為旅遊行程,最後我們要把考察期間去的各個地方做成行程表,把 考察期間的花費製成簡單的 excel 報表,利用簡單的 Google Map 照到目 的地。

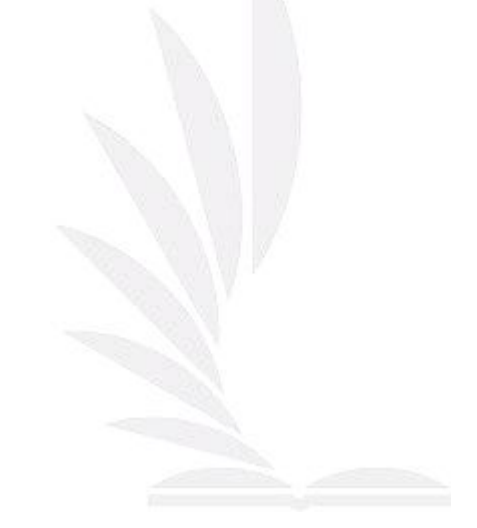

#### 關鍵字:

香港、飯店、地鐵、Google Map

#### 目次

- 壹、 前言-----------------------------------------------------------------------P.3
- 貳、 本文---------------------------------------------------------------P.3~P.21
	- 一、行程 A
	- 二、行程 B
	- 三、Google Maps(行程 A 飯店)
	- 四、Google Maps(行程 B 飯店)
	- 五、Google Maps(上海景點)
	- 六、Excel 報表(行程 A)
	- 七、Excel 報表(行程 B)
- 參、 感想-----------------------------------------------------------P.21~P.25

#### 壹、 前言

公司指派我們出國考察,我們用限有的經費完成任務,並且把花費 支出做成報表。

#### 貳、 本文

一、 行程 **A**

考察地點:上海

考察人數:四人

考察日期:12/1~12/7

台中─桃園國際機場

搭乘中華航空公司

【去程】 班機號碼:c10502(經濟艙)

起飛地點:桃園國際機場(第二航廈)

起飛時間:9:00

到達地點:上海浦東國際機場

到達時間:10:50

【回程】 班機號碼:CI0502(經濟艙)

起飛地點:上海浦東國際機場

起飛時間:12:05

到達地點:桃園國際機場

到達時間:13:55

【第一天】:上海浦東國際機場→搭乘磁浮列車→ 浦東龍陽路站→步行至地鐵二號站→(搭乘地鐵) 陸家嘴站→一點紅餐廳→東方明珠塔→小南國餐 廳→金茂大廈看夜景→上海浦江飯店

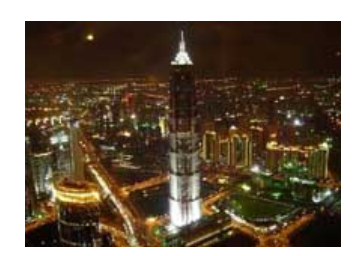

【第二天】:(搭乘地鐵)世紀公園站→上海世紀公 園→上海海洋水族館→楚炫堂餐廳→國際會議中 心→(搭乘地鐵)黃陂路站→上海新天地→寶萊納 餐廳→上海外灘夜景→浦江遊船→上海浦江飯店

【第三天】:(搭乘地鐵)龍漕路站→龍華寺(有 含午餐)→上海體育場→徐家匯天主教堂→上 海老站餐廳→徐家匯商圈→上海哈一頓國際 大酒店

【第四天】:(搭乘地鐵二號線張江高科站轉 張南線)上海野生動物園(有餐廳)→(搭乘地 鐵)港匯廣場吃晚餐(朱記餡餅)→台灣龍珠剉 冰→上海哈一頓國際大酒店

【第五天】:(搭乘地鐵)南京東路站→轉乘 66 路公車至福佑路→上海豫園→步行至上海城 隍廟→南翔小籠館→(搭乘地鐵)人民公園和 人民廣場→步行至上海美術館→上海當代藝 術館→巴巴露莎餐廳→上海新西湖精品酒店

【第六天】:(搭乘地鐵)陸家嘴站→濱江大道 →(搭乘地鐵)到上海科技館站→上海科技館 →(搭乘地鐵二號)石門路站→吳江路美食街 (吃中餐)→(搭乘地鐵)靜安寺站→靜安寺 →(搭乘地鐵)黃浦區→佳家湯包(晚餐)→上海 金門大酒店

【第七天】:(搭乘地鐵) 到磁浮列車浦東龍陽 路站→搭乘磁浮列車→上海浦東國際機場→ 桃園國際機場

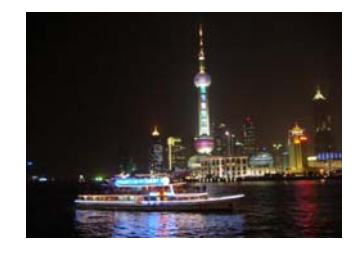

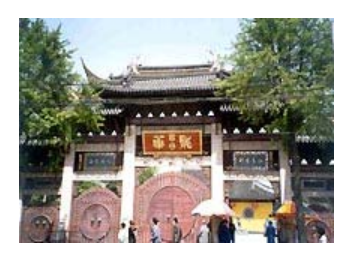

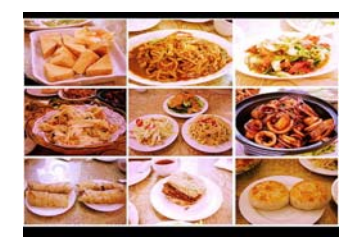

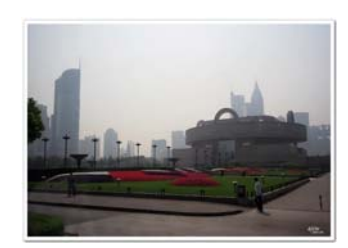

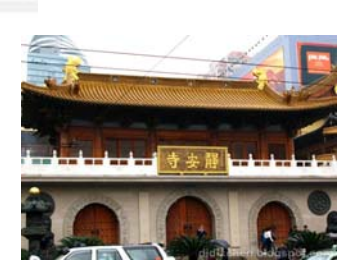

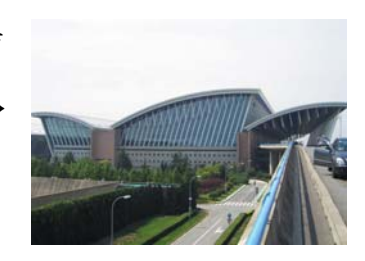

二、行程 **B** 

考察地點:上海

考察人數:四人

- 考察日期:12/1~12/7
- 台中─桃園國際機場
- 搭乘中華航空公司
- 【去程】 班機號碼:c10502(經濟艙)

起飛地點:桃園國際機場(第二航廈)

起飛時間:9:00

到達地點:上海浦東國際機場

到達時間:10:50

【回程】 班機號碼:CI0502(經濟艙)

起飛地點:上海浦東國際機場

- 起飛時間:12:05
- 到達地點:桃園國際機場
- 到達時間:13:55

【第一天】:上海浦東國際機場→搭乘磁浮列車→浦東龍陽路站→步 行至地鐵二號站→(公車搭乘 81、82、85、870、871、872、輪渡陸 金線)陸家嘴站→一點紅餐廳→東方明珠塔→小南國餐廳→金茂大廈 看夜景→上海海悅濱江酒店公寓

【第二天】:(公車搭乘 637、983、640、794、大橋二線、世團專線、 方川專線、申陸線、楊蘆專線、楊三專線、楊申專線、東周線、隧道 四線等)上海世紀公園→上海海洋水族館→楚炫堂餐廳→國際會議中 心→(搭乘地鐵)黃陂路站→上海新天地→寶萊納餐廳→上海外灘夜景 →浦江遊船→上海新城飯店

【第三天】:(公車搭乘 41、44、809、734、933、864、73、87、 104 及滬莘線等)龍華寺(有含午餐)→上海體育場→徐家匯天主教堂

→上海老站餐廳→徐家匯商圈→上海恆碩公寓酒店

【第四天】:(搭乘地鐵二號線張江高科站轉張南線)上海野生動物園 (有餐廳)→(搭乘地鐵)港匯廣場吃晚餐(朱記餡餅)→台灣龍珠剉冰→ 上海恆碩公寓酒店

【第五天】:(公車搭乘 11、126、926、66、145、581、715、730 及 736 等)上海豫園→步行至上海城隍廟→南翔小籠館→(搭乘地鐵) 人民公園→步行至上海美術館→上海當代藝術館→巴巴露莎餐廳→ 上海御花園酒店

【第六天】:(搭乘地鐵)陸家嘴站→濱江大道→(地鐵四號線)浦電路站 或轉地鐵二號線→上海科技館→→楚炫堂餐廳→國際會議中心→(搭 乘地鐵)黃陂路站→上海新天地→寶萊納餐廳→外灘夜景→浦江遊船 →上海國際飯店

【第七天】:(搭乘地鐵) 到磁浮列車浦東龍陽路站→搭乘磁浮列車→ 上海浦東國際機場→桃園國際機場

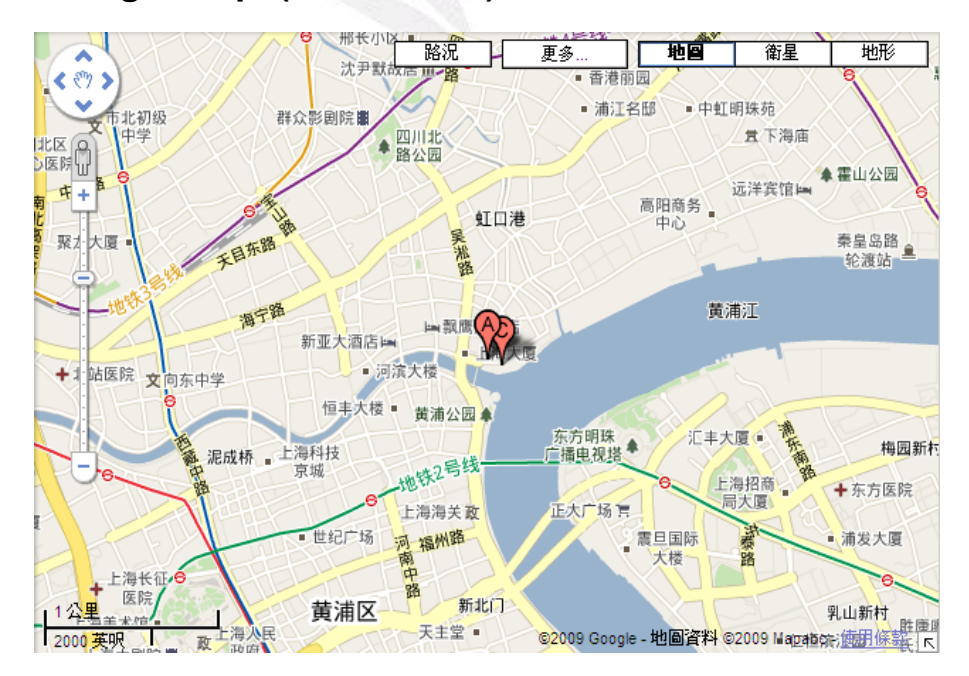

#### 三、**Google Maps(**行程 **A** 飯店**)**

上海浦江飯店

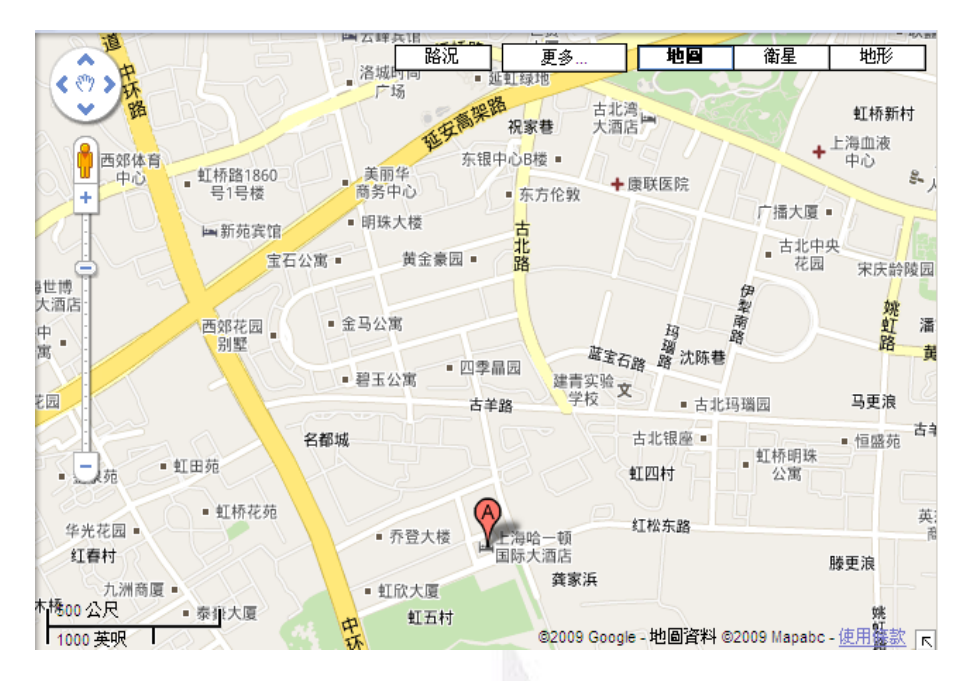

上海哈一頓國際大酒店

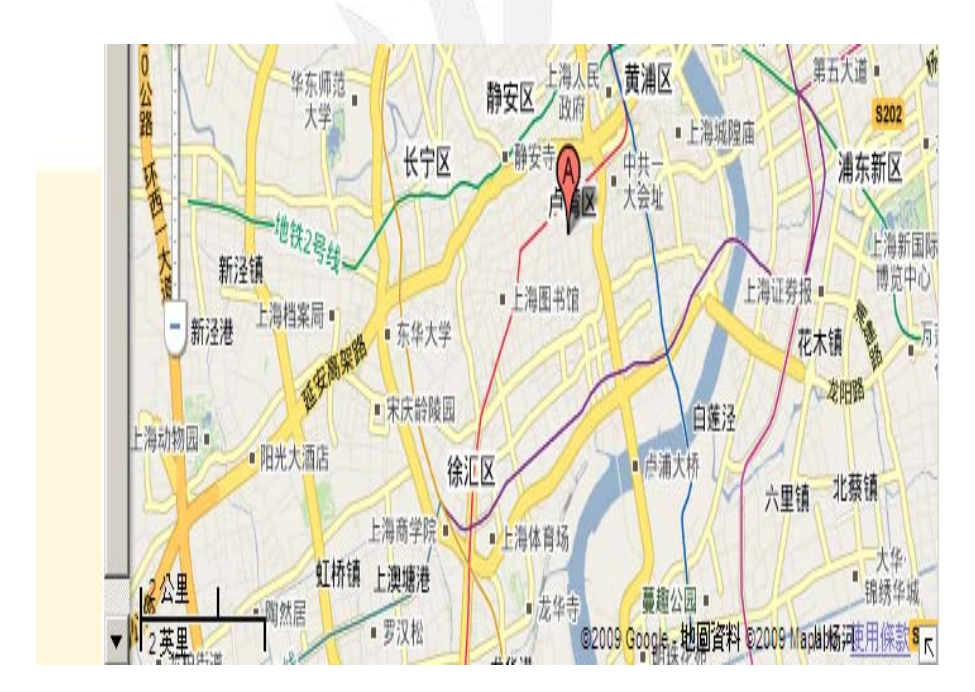

上海新西湖精品酒店

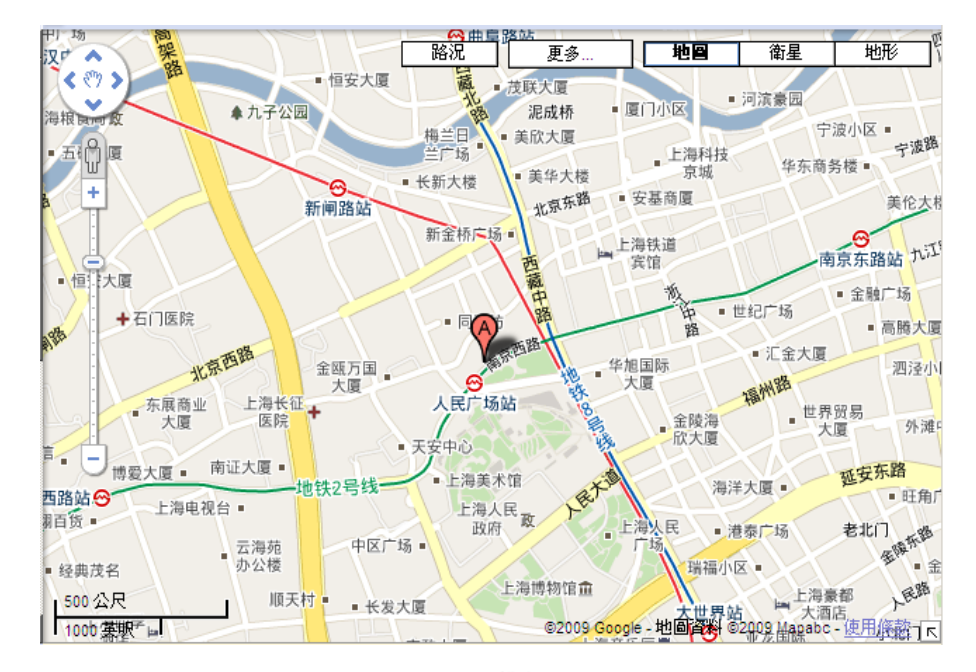

上海金門大酒店

### 四、**Google Maps(**行程 **B** 飯店**)**

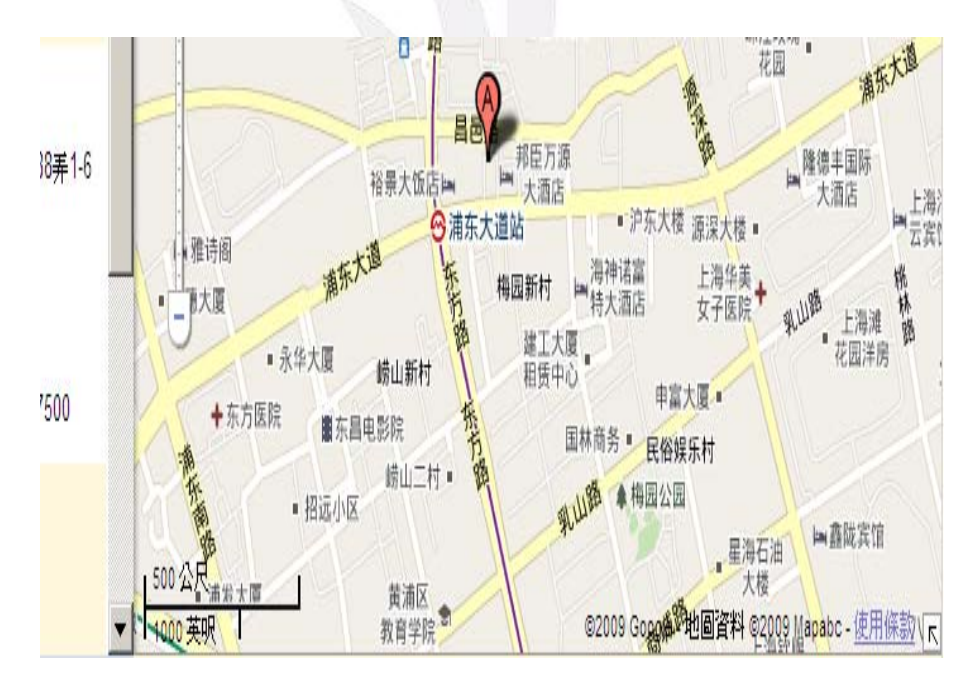

上海海悅濱江酒店公寓

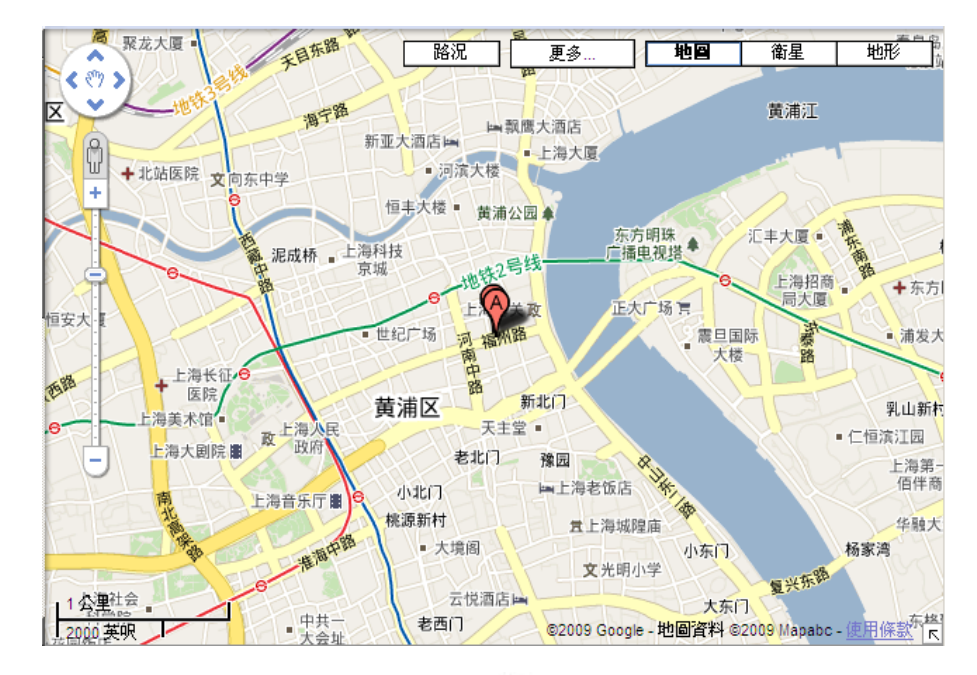

上海新城飯店

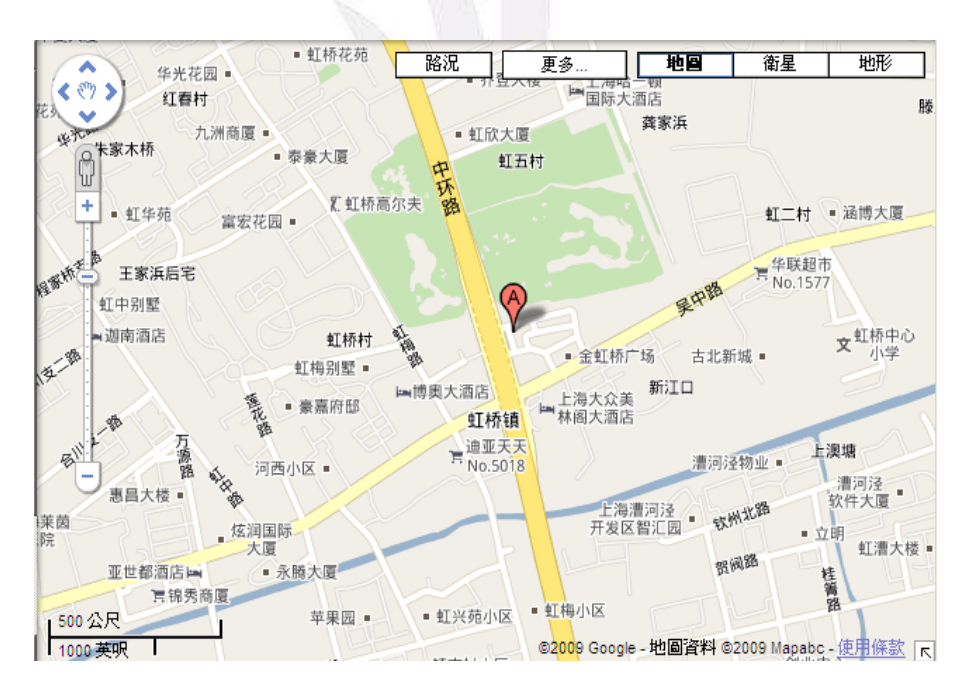

上海恆碩公寓酒店

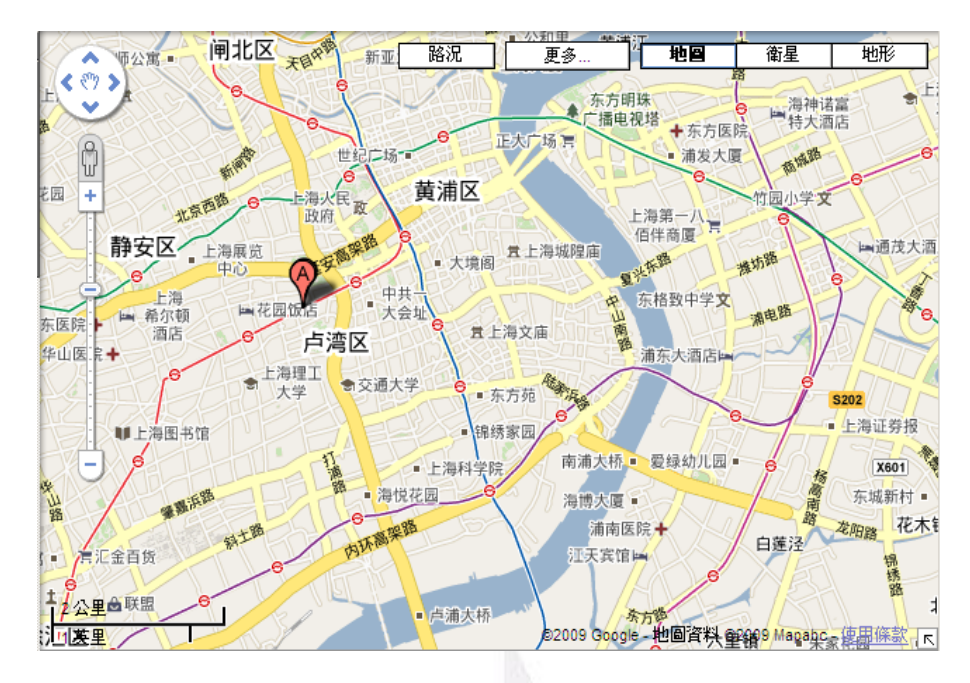

上海御花園酒店

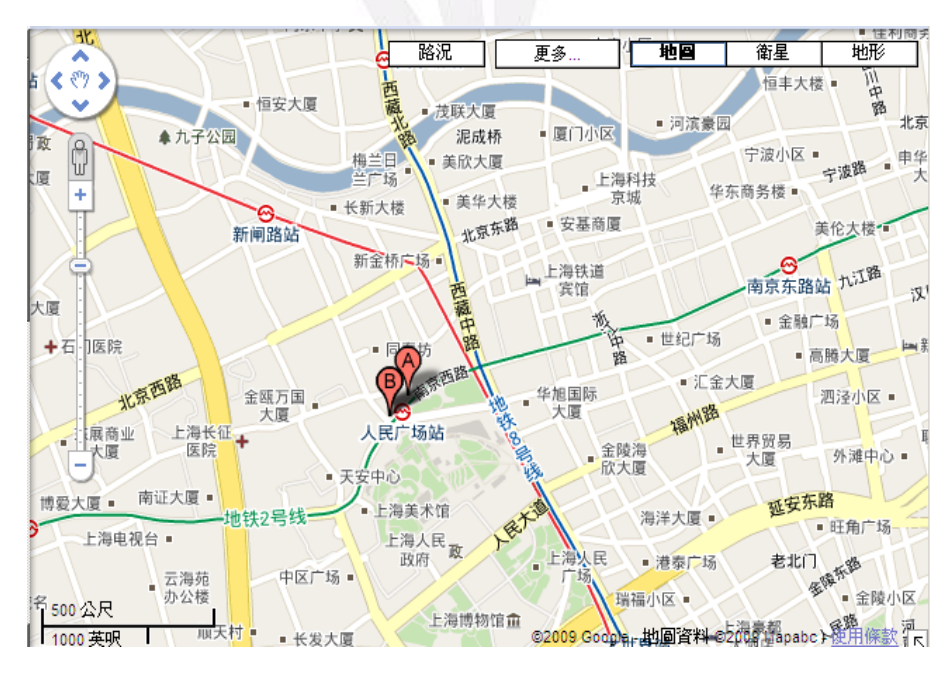

上海國際飯店

### 五、**Google Maps(**上海景點**)**

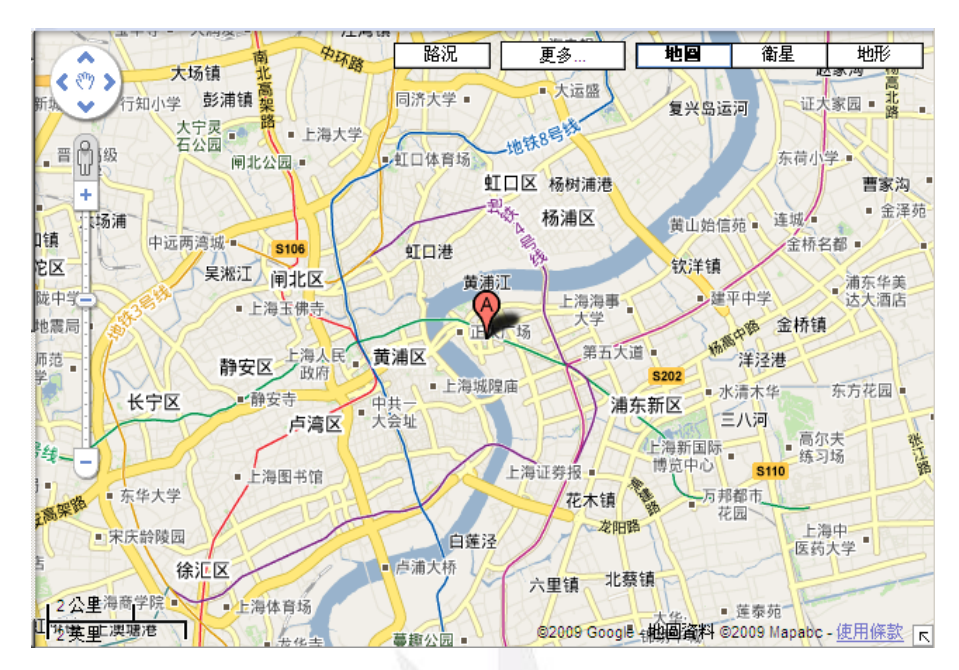

金茂大廈

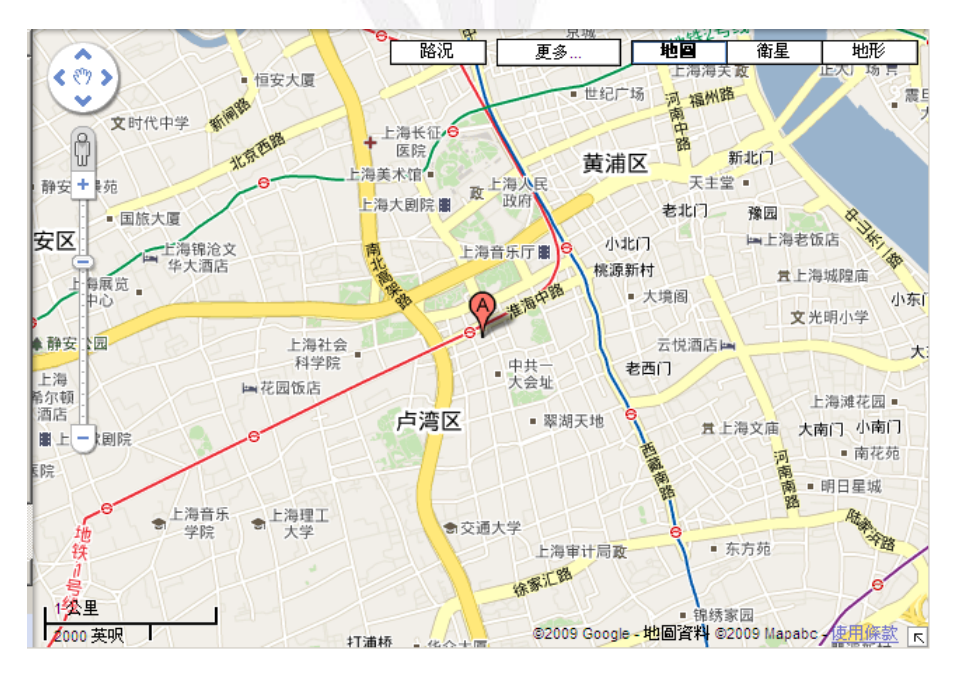

上海新天地

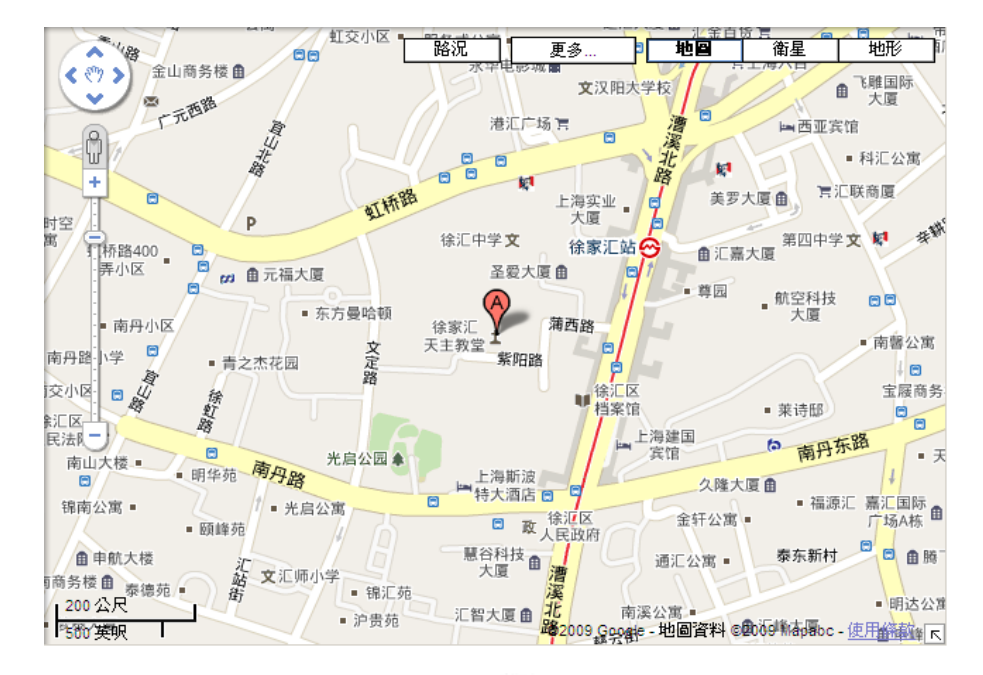

徐家匯天主教堂

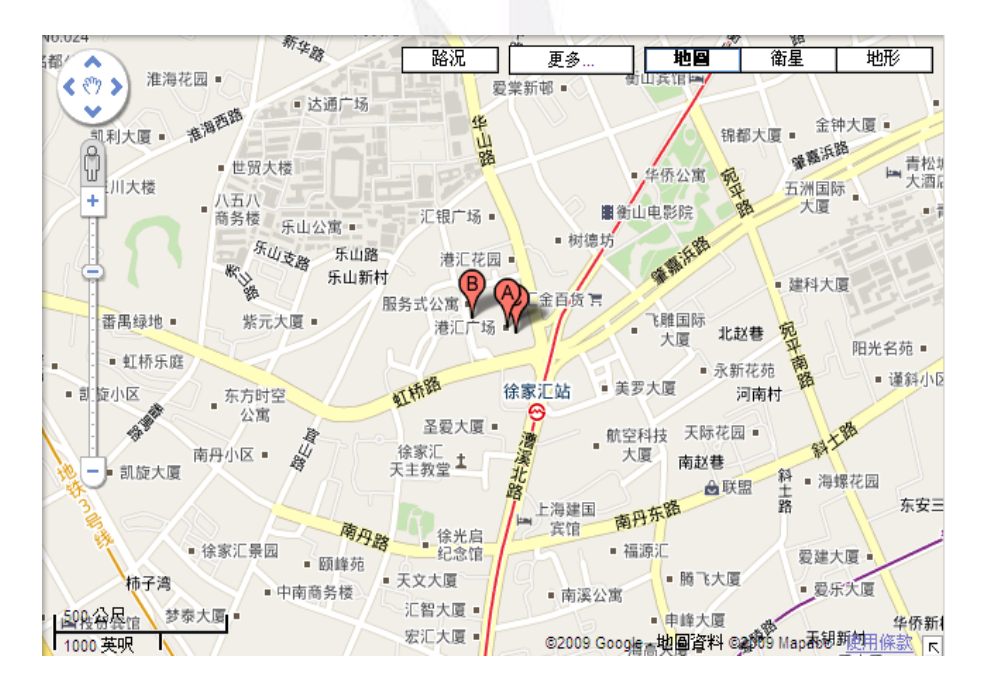

港匯廣場

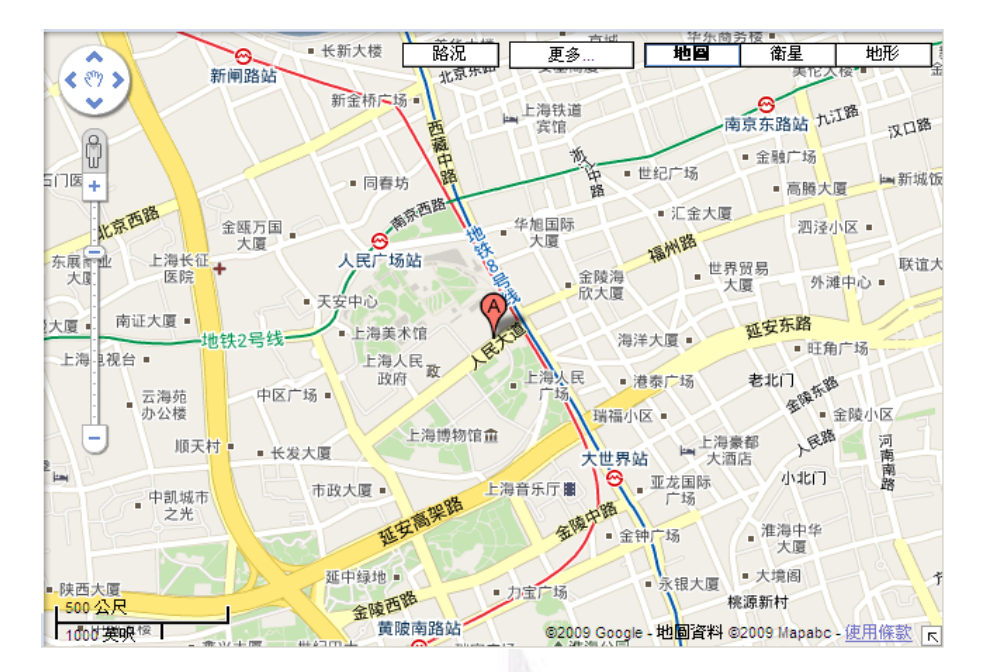

上海人民廣場

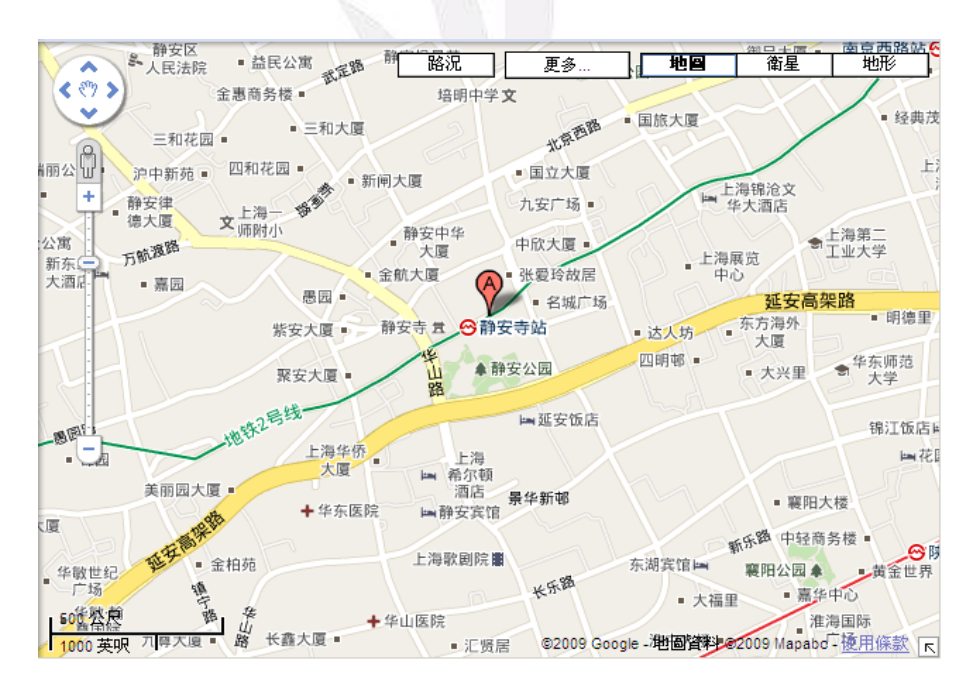

靜安寺

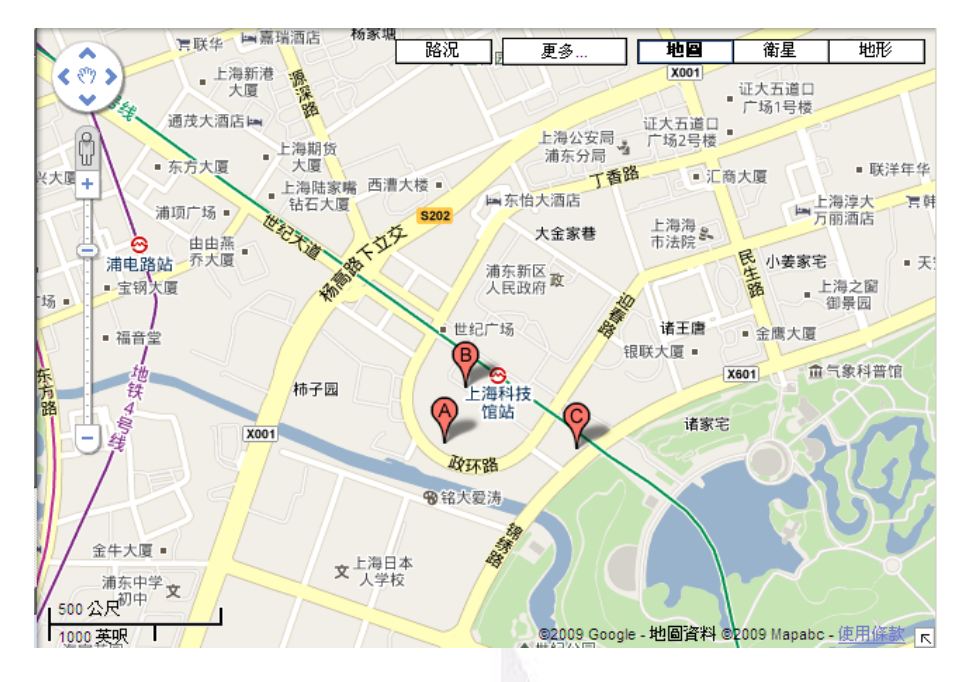

上海科技館

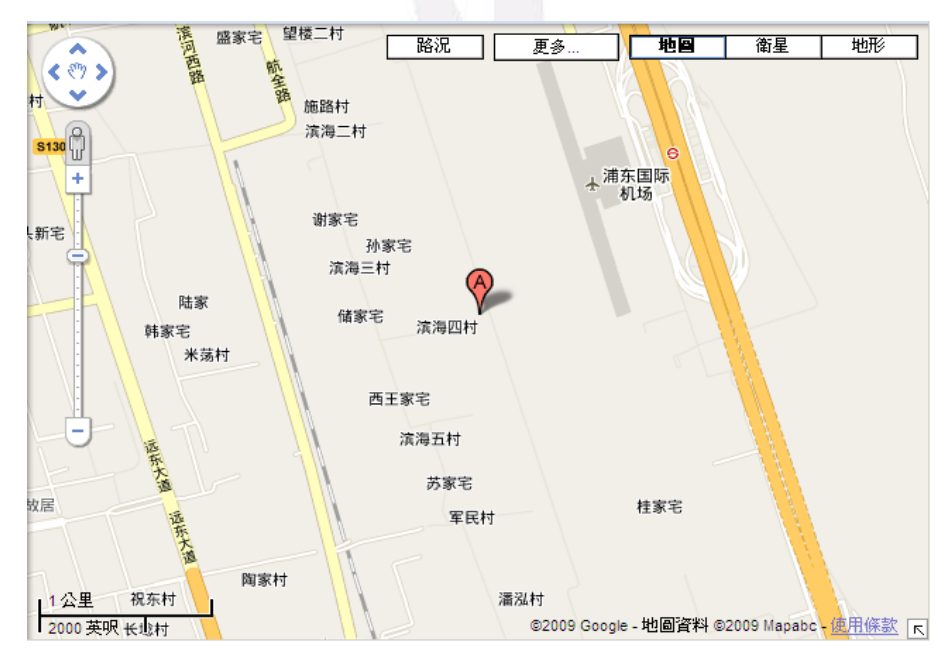

上海浦東國際機場

# 六、**Excel** 報表**(**行程 **A)**

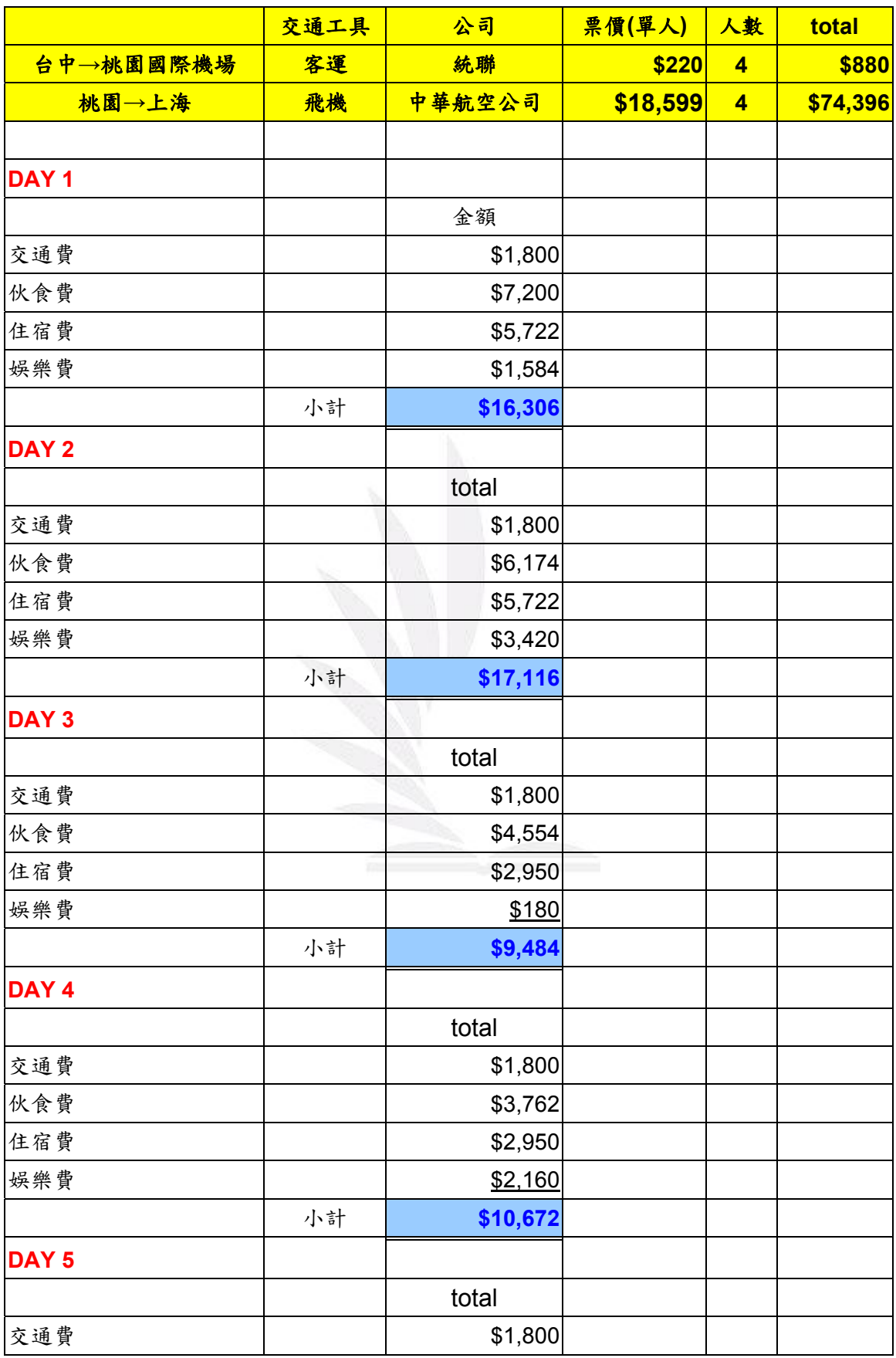

設立國外公司旅遊經費考察計劃

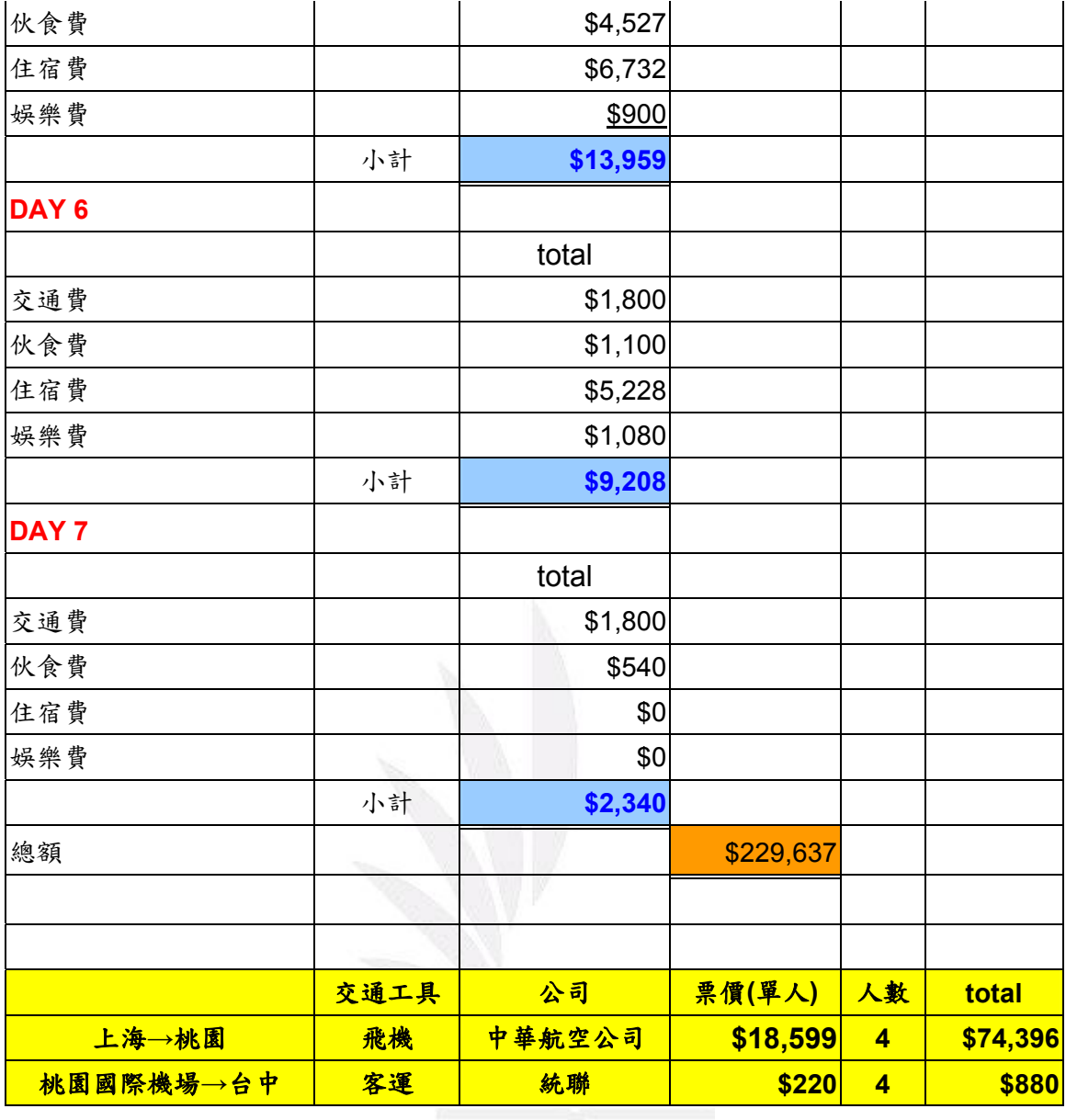

# 七、**Excel** 報表**(**行程 **B)**

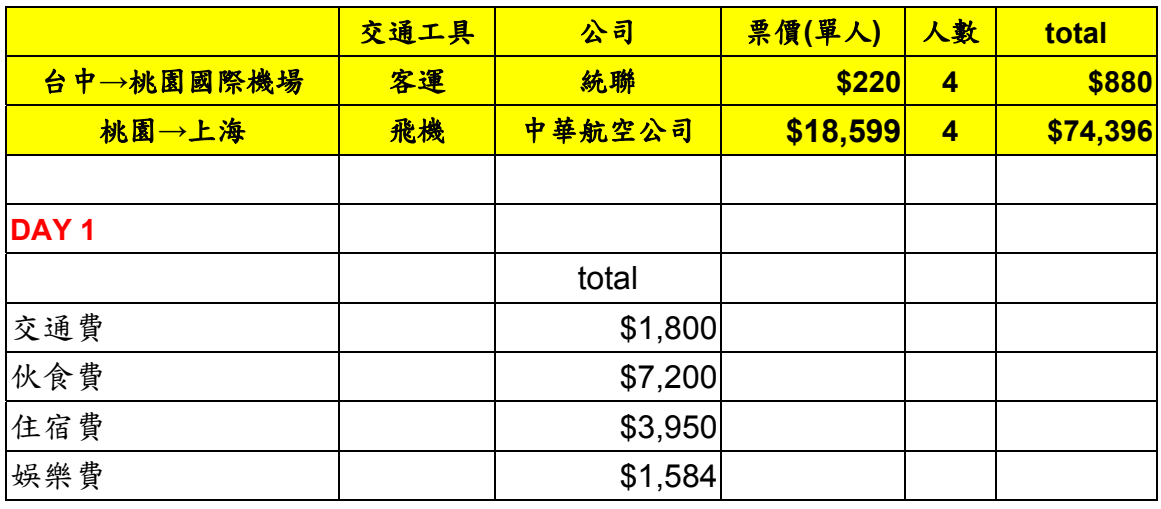

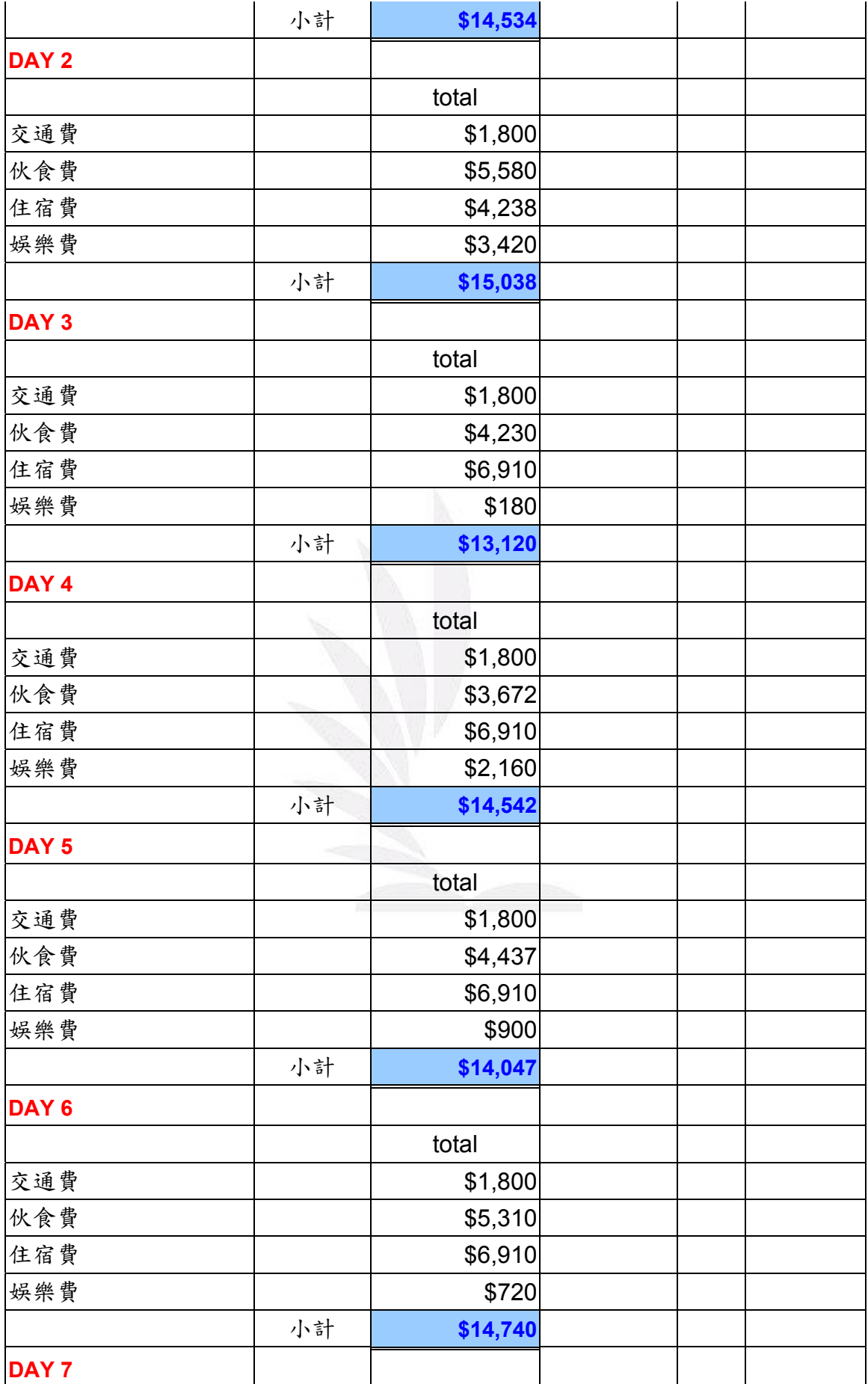

設立國外公司旅遊經費考察計劃

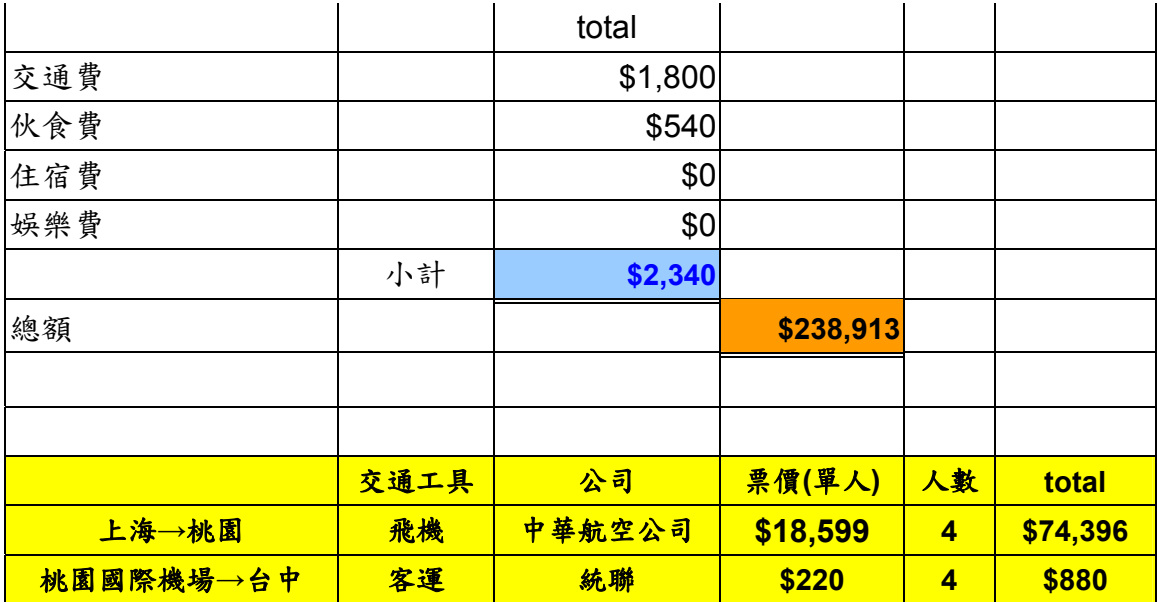

#### 叁、感想

陳妍靜

作業感想:這次的作業看起來很簡單,可是除了上網查資料外,還要 學會做資料的匯整,網路真的很厲害,有很多的資料,我覺得如何匯 整這才是重點,這份作業其實有點趕,因為期中考前才知道有這份作 業,但是期中考過後馬上就要交了,還好我的組員都很盡力配合,假 日沒回家,我們一起完成這份作業,中間也遇到很多瓶頸啦,那時候 不知道怎麼貼 Google Map 的圖,是別組同學來教我們的,這次的報 告學到很多東西,第一次用 Google Map 感覺好神奇,很好用。在做 預算編列的時候,真的就像老師說的,不是我們的錢我們花的很奢 侈,真正一家大公司不會給這麼多錢讓員工出差,好的員工是該想如 何替公司省錢。雖然很討厭做報告,不過大家一起努力的感覺真好, 而且完成報告還有一種成就感,很開心。

修課感想:這學期老師上課教很多東西,有些軟體我會操作,可是如 果是 2007 我就很不熟悉,像是 Word 或 Excel,現在是資訊化的時 代,我們雖然是會計系,但是也要具備基本的電腦知識還有軟體應用

的能力,我之前高中時有學過,因為我是高職生,計算機概論是我們 的考科,所以我上資訊網路這門課都還聽得懂,那我覺得要多具備一 些電腦能力,這樣以後找工作才方便,因為現在競爭力很強,只會編 報表還不夠,還要會一些文書處理,會計能力是必備,而電腦技能是 輔助,我們應該認真上這門課,也謝謝老師教我們很多東西,讓我們 每堂課都吸收很多知識。

林昀臻

作業感想:藉由此次的作業,讓我更加確定分工的重要。而此次的作 業對於我們未來進入職場有很大的幫助,因為現在整個地球村都面臨 人口過多的問題,而生在亞洲的我們更面臨著失業的問題。由於大陸 人口過多勞力充足,因此有很多企業紛紛往那聚集,又加上台灣的工 作已將趨近飽和,導致我們需要有比別人更強的競爭力。雖然我們現 在才大一,但未來終究要進入職場工作的,藉由這次的作業讓我學會 到:原來要做一份報告是要花費這麼多的心血,而且要講求明確、清 楚與全方位的考量,盡心盡力為公司付出,而不只是一味的敷衍。因 這次的作業,我學會了更謹慎,也讓我對於未來職場上的失業率打了 一劑強心針,多虧此次的作業才能讓我懂更多。

修課感想:還記得第一次上課時,老師想到什麼就做什麼,好像跟我 想像中的資訊網路課程不一樣,但慢慢幾周後,我終於體會老師的用 意,因為老師希望我們能學更多且懂更多,這樣才有能力跟外面的人 競爭。老師的上課方式很輕鬆,雖然輕鬆,但每次上課都有收穫,尤 其是近幾個星期所做的個人網頁,它不僅是讓我們提早為未來做準 備,更培養我們對電腦的熟悉度。E世代的來臨,若不學會如何使用 電腦裡的各個東西,那想必畢業即是失業,就算能力比別人好,若不

靠電腦的輔助也終究是輸人一大截。因此,我從資訊網路的課程中, 不僅學會了很多我必須學會的技巧,也讓我的知識庫越來越滿,而且 老師多教的東西對未來一定也都會有很大的幫助。所以,我在資訊網 路課程裡學會了好多好多,謝謝老師。

蕭嘉雯

作業感想:這個設立國外公司考察計畫著實讓我震驚一下,因為我從 未想過會有出國考察的一天。我們這組是去上海考察觀光景點,因為 我們是旅遊業,這份報告讓我了解更多上海的美麗景點、美食、人文 風情……等。因為我們是幫公司去考察景點,所以必須盡量節省不必 要的花費,像是搭乘地鐵取代坐計程車,不過為了體驗磁浮列車的快 感,還是有安排這項行程。雖然上海是工業重鎮之一,不過還是擁有 許多美麗乾淨的景點,像是上海外灘夜景、上海豫園、上海世紀公 園……等。「讀萬卷書,不如行萬里路」做完這份作業著實讓我有馬 上想要去上海一窺究竟的衝動。這份作業不僅讓我們學習如何做報 告、學習如何同組隊員分工合作,更讓我學習到以後將會面臨的工作 經歷,這份報告是我踏出社會最好的墊腳石。

修課感想:顧偉倫老師不僅僅是教資訊網路的老師,還教我許多的課 外知識,例如如何用 EXCELL 編制報表、如何用 WORD 做個人網頁、 更重要的是提醒我許多人生經驗。我覺得用 WORD 做個人網頁十分 新奇也十分有趣,因為我平常沒有用部落格也沒有寫日記的習慣,所 以這份作業幫助我了解自己,也幫助我更加了解以後的志向。感謝老 師的教導,謝謝!

李郁芳

作業心得:在製作這份作業裡,我負責的是 EXCEL 統整費用的部分, 在第一次發布給全班看時,老師對我們這組的 EXCEL 檔案讚譽有 加,這真的讓我們很受寵若驚,尤其是我,因為我原本以為我做的 EXCEL 檔案很差勁,沒有很正式的編排,沒有很完整的會計財務報 表的能力,我原以為我不能勝任,但老師的誇讚真的讓我感到很開 心!

當然在製作的過程中,有部分會很麻煩,因為要一個一個去查詢、加 總、匯總,這總是有點累人,再發表前,我也很緊張,會不會被批評 的一文不值,但幸好老師覺得我們做得還可以,真是慶幸!

我也知道我們的報告只是可圈可點,不夠完整是很大的弊病,但我想 有了這次的經驗後,以後我們將會對每一份報告,秉持更嚴謹的態度 去準備,也謝謝老師給我們這次的機會,讓我可以學到又多一次的經 驗。

修課心得:暑假時,第一次看到自己的課表,心裡第一時間冒出「資 訊網路是什麼鬼?」的大問號,因為高中是讀普通高中,沒有接觸過 這方面的課程,因此對於本科目完全沒有概念,也不期待自己能在這 門資訊網路課程中獲取到多少資識技能;而開學之後才知道原來資訊 網路以前的科目名稱是計算機概論,雖然這時候我還是不知道我到底 要學什麼(笑)。

直到老師用很幽默風趣的上課內容,帶領我一步一步走進電腦的世界 裡,才知道原來一直被我視為無聊乏味至極的雷腦系統,也可以用這 種好玩的方式認識,當然我現在依然是半知半解,不懂的大過於我腦 袋有的東西,還有很多部分需要充實,但至少,這課程讓我開始勇於 探索這些我原本很害怕的專業領域,我也想繼續期待之後會學到什

麼?不論未來我會不會學過了就忘了,可是我現在很開心我在大學學 到了很不一樣的東西!

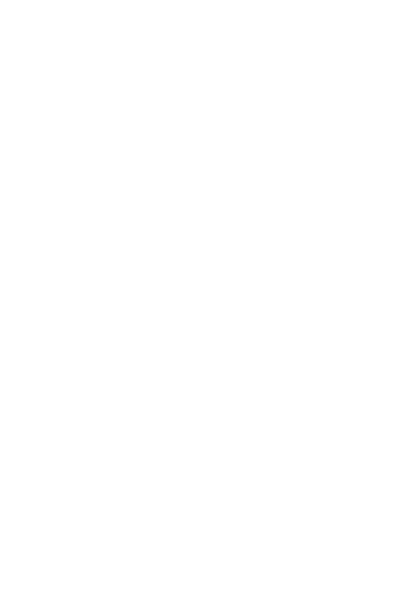

## 參考文獻

http://tw.tourguide.sinotour.com/shanghai/ 上海旅遊網

http://www.china-airlines.com/ch/index.htm 中華航空公司

http://www.ubus.com.tw/ Changes and the Ubus 統聯客運

http://big5.ctrip.com/Merchant/Detail.asp?merchant=12899&city=2

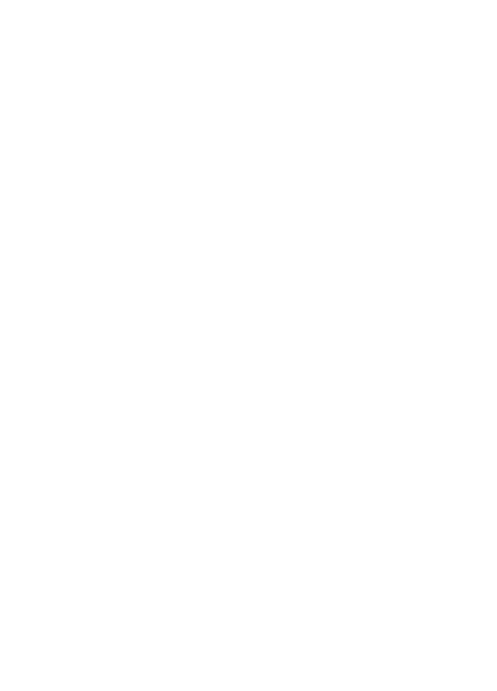